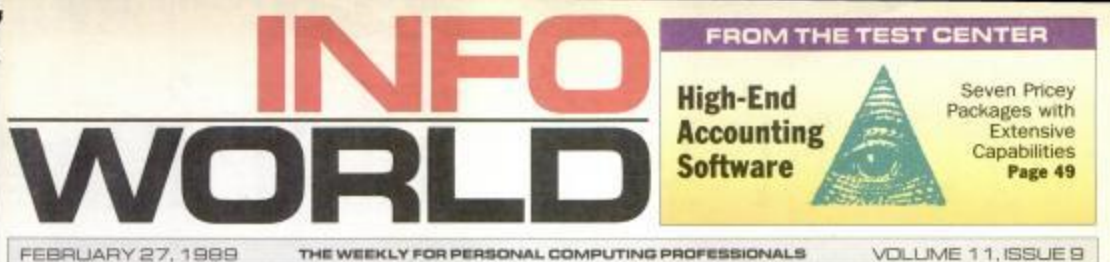

# FEBRUARY 27, 1989

# **IBM's Cannavino Signals a Return** To 'No Comment'

### BY ALICE LAPLARTE **AND ED SCANNELL**

BOCA RATON, FL - After a<br>year-long flirtation with glas-<br>nost, IBM trotted out a new microcomputer management team here February 17 that clearly<br>will exhibit a nuch more re-<br>served manner in discussing<br>finture product directions.

Finally produced director<br>of HMTs entry systems division,<br>william C. Lowe, startled analysts and mumbers of the press<br>with forthright comments about the company's product and pricing plans

In stark contrast, his success in stars contrast, his successor, James A. Cannavino, brings<br>a much more controlled and<br>traditional approach to the sub-

CAMBRIDGE, MA - Offering<br>some positive news about Lotus<br>1-2-3, Release 3.0 for a change,<br>Lotus Development Corp. said

last week it has finally shipped<br>beta copies of the program to<br>selected users.

H

OCKE

LARM

體 鼺

BY ED SCANNELL

Arker Dart Monchester

ofest Ele<br>Mispilles<br>Anti

Lotus Ships Beta of 1-2-3, Release 3.0

Although Lotus remained

vague about the program's basic<br>hardware requirements and<br>about whether a DOS extender

will be bundled with 1-2-3, Release 3.0, the company in<br>planning to make an announce-<br>ment sometime in the next<br>month to six weeks that will

聯 職種

19741<br>1072-2008<br>1084-000

 $\begin{tabular}{p{0.875\textwidth}} \textbf{Compmax's decision last week to} \\ \textbf{drop Businesshead as one of its distributions has checked PC as:} \\ \textbf{ers, most of whose said that if} \\ \textbf{proce of to choose between Comn-  
prod and Busingesland, they} \\ \textbf{soond to be observed.} \end{tabular}$ James Cannavino said he'd rather talk about current prod ucts than long-range plans.

paq.<br>The Houston-based computject, making it clear that the er maker said it had reached an days of openly talking about impasse with Businessland, and upcoming PS/2 products, prices,<br>and strategic milestones are would pull its machines off the<br>reseller's shelves by mid-April.<br>The move leaves Businessland<br>with the IBM, Apple, and Wyse Instead, the old Big Blue, Instead, the one mg music<br>famous — or infamous — for its<br>"no comment" approach to the<br>world, appears to be back in<br>charge. In an interview with<br>**See HIM, Page 10** what is cased, Apple, and whose the single<br>largest national reseller from<br>Compaq's dealer list.<br>"It's an unfortunate decision,<br>and there are no winners," said

**BY ALICE LAPLANTE**<br>And Racisel Parker

clear up those issues, according

to sources close to the company.<br>Speaking at a Boston Com-

puter Society meeting last week,

puter Society meeting last week,<br>Frank King, senior vice presi-<br>dern of Lotus' software products<br>Release and the shipmen of<br>Frank Release 3.0 beta copies was the<br>first sure provaed "whittling<br>down" the firm's list of vapor

will invite the testers to join in

various training workshops and<br>"feedback sessions" with the<br>Release 3.0 development team<br>over the next few months, a

spokesman said. The company

Ivan Brass, vice president and Four sease, Vice presence and<br>director of information systems at Manufacturer's Hanover<br>at Trust, in New York. Brass'<br>company was in the process of<br>negotiating a large contract for<br>Compaq machines with Basi-<br>nessland when

**Compag Pulls Plug on Businessland** 

Customers Say They Would Rather Switch Dealers Than Vendors

"I've already gotten a num-<br>ber of calls from dealers who<br>knew I was in the market for a<br>large order of Compaq ma-

chines," said Brass, who added<br>that "absolutely, positively"<br>Compaq customers would rather switch dealers than vendors

Many questions still remain<br>about how Businessland cus-<br>tomers who have large Compaq populations will be supported after the official cutoff date of April 21.<br>"Frankly, those details re-<br>See Compaq, Page 93.

# HP, 3Com Join Forces on **LAN Manager Strategy**

# **BY MARK STEPHENS**

NEW YORK - Joining forces to take a larger piece of the<br>enterprisewide networking busi-<br>ness, 3Com Corp. and Hewlett-Packard Co. announced last<br>week a strategic alliance that will week a strategic attance that will bring the same LAN Manager<br>look, feel, and features to a<br>broad range of server platforms.<br>Wom will license its OS/2-<br>based 3+Open LAN Manager

network operating system to<br>Hewlett-Packard, which will sell the product under the name<br>HP3+Open LAN Manager, according to 3Com chairman Bill Krau

While both companies have<br>licensed Microsoft Corp.'s OS/2<br>LAN Manager code, HP has Lack Mutuater cone, rar mas<br>apecific improvements to the<br>generic Microsoft product, ac-<br>conting to HP executive vice<br>president Doug Chance.<br>Noon will also work with HV.

on the latter company's LAN<br>Manager/X product, which is a

# Other Firms May Get IBM OS/2 EE

Graphic Programming Interface. The statements were made to attendees at Microsoft's annual Systems Software Seminar last week in Redmond,<br>Washington,<br>Washington Software Seminar last week in Redmond,<br>Microsoft also said that developers' kits for the<br>80386 version of OS/2 will ship this year, with the

# **AT DEADLINE**

# See Lotus, Page 93 week, senior IBM and Microsoft officials

Beta testers are finally getting copies of Lotus 1-2-3, Release 3.0, which includes three-dimensional worksheets

3Com will license its 3+0per

LAN Manager to HP, said 3Com chairman Bill Krause

Unix version of LAN Manager being jointly developed by HP<br>and Microsoft for delivery in the and statement for denvery in the<br>second half of this year.<br>X om's involvement in the<br>Unix product will be limited to

Unix prospect was to unimpose to<br>compatibility testing with<br>3+Open LAN Manager, according to Eric Benhamou, general<br>manager of 3Com's<br>software products division.<br>"The point is to offer a common architecture across a broad

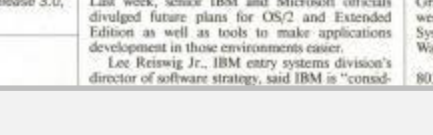

Find authenticated courAdR\R\H\S EtMut \deft{hmarks at docketalarm.com.

# **FEBRUARY 27, 1989**

VOLUME 11, ISSUE 9

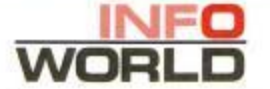

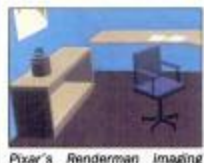

language has been gaining

### NEWS

 $\lambda$  There is a property of the state of  $\lambda$ 

MHz ze

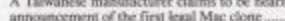

EISA supporters lobby third-party board makers

to support the EISA bus ....

Strategic Software Planning announces an en-<br>hanced stand-alone version of Project Outlook 6

Intel announces a price drop on 386SX chips. 6

IBM's AIX will finally ship in March ........

The SCSI-2 standard takes its first step toward official certification ...

OEMs meet to work on standards for TCP/IP and OSI networks based on LAN Manager

The Beatles' Apple Corps has filed suit against

Apple Computer.

3Com and Hewlett-Packard join to bring LAN Manager look and feel to various platforms...

Microsoft plans to ship a C++ compiler....... 93

DCA takes steps to shore up growth in revenue<br>by emphasizing sales and customer service......03

### **NETWORKING**

Banyan Systems introduces a Vines update and developer's toolkit.

# **SOFTWARE**

### **HARDWARE** Intel will unveil its 64-bit RISC-based chip .... 28

**MACINTOSH NEWS** 

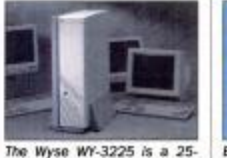

b dilw 385 state 1954 on guarantee success megabytes of main memory 25

### **UNIX NEWS**

MIPS Computer Systems is ready to announce a new low-cost R2000-based workstation and  $\mathbf{a}$ 

from Japan

# **PERSPECTIVES**

# PRODUCT COMPARISON

company size.

 $\blacksquare$ 

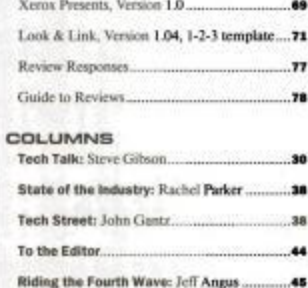

A User's View: Jerry Pournelle..... **AR** First Look/Omnipage and Truescan: Michael J. Miller...  $.85$ 

# Notes From the Field: Robert X. Cringely....94

**INFOMARKET.....** 

 $79$ 

AT DEADLINE Continued From Page 1

performance file system, which will support disk partitions as large as<br> $2.000$  gigabytes, is scheduled for the  $80286$  version of<br> $\mathrm{OS}/2$  this year. Other features will include extended file attributes and objectoriented enhancements. The new version will run existing OS/2<br>applications, said Bill Gates, Microsoft charman and CEO.<br>In addition, Microsoft nanounced it will release object-oriented<br>languages and tools to simplify writi

users and developers. Microsoft also demonstrated a version of Windows/386 -

Microsoft associated a version of windows/380  $-$ <br>supported mode  $-$  that was clearly<br>marked V3.0 at the bottom of the screen. (See "Windows 3.0 to<br>Minage Memory Better," Jamary 2, Page 1.) After loading DOS,<br>Windows/386, limit under real or virtual modes.

- Stuart J. Johnston and Peggy Watt

PAGE 3

# **Database Vendors Add SQL Links**

**DIMENSION CONTROLL PROFILE AND SEVERAGE SET AND A STATE IN A STAR STATE in STAR And the STATE IS STATE IN The Theoretical STATE In The West Server, the two companies announced last week. Beta testing of the new version w** 

# **Enable Acquires Higgins Package**

Enable Software of Ballston Lake, New York, last week announced it has acquired the Higgins groupware packages from Conetic Systems of San Leandro, California.

of San Leandro, Camoronia.<br>"We will meet the market's long-range needs with a unified structure and user interface" for both product lines, said Howard Case, marketing vice president for Enable's newly formed Higgins Group in San Leandro.

The Higgins groupware packages include electronic mail and scheduling modules. Enable sells Enable/OA with integrated spreadsheet, word processing, databases, and telecommunications mod

No enhancement release dates were disclosed, nor was the amount of cash Enable paid for Higgins.  $-$  Scott Mace

# **First Supercard Stackware to Ship**

Brightstar Technology Corp. of Bellevue, Washington this week will<br>become the first Hypercard developer to announce a version of its<br>pregnam under Sapercard, Silicon Breakth Software's Mypercand work<br>alike that goes beyond

Animator, the program allows users to synchronize speech with an on-screen actor

With Super Animator, however, users can create color actors and with super Animinal can use as many as 127 facial expressions. Under Hypercard, users<br>can use as many as 127 facial expressions. Under Hypercard, users<br>were limited to 16 facial expressions because of the program's<br>memory

 $-Laurie Flimn$ 

EDITORNAL, ADVERTISING, AND BUSINESS OFFICES: 1050 Mash Road, Suite C-200, Mento Park, CA - (COC), provided that the base fee of \$3.00 per copy of the article, plus 5.50 per page is part directly to<br>SATOS, 6419, 328-4002.

Find authenticated court documents without watermarks at docketalarm.com.

# Even years of experience can't ntee success in predict

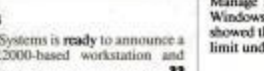

### **INDUSTRY**

The U.S. government considers imposing antidumping tariffs on 315-inch floppies imported

Market researchers find that forecasting the rapidly changing  $PC$  industry is a treacherous and imprecise business

In this product comparison we rate seven of the<br>leading high-end DOS accounting packages and<br>analyze them for suitability by industry and

## **IMPRESSIONS**

Impressions of Beyond Word Writer, an executive word processing program; Extra, a TSR manager, and Calendar Maker, a calendar

# REVIEWS **DEVELO**

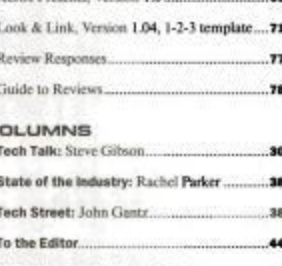

# PAGE 16

# NETWORKING

# **FEBRUARY 27, 1989**

# Telebit Multicarrier Modem Supports 19.2-KBPS Data Rate

### By SCOTT MACE

Telebit has announced a high-speed V.32 recent momenties with existing dial-up<br>modems and multicarrier PEP (Pack-<br>etized Ensemble Protocol) modems.<br>The T2500 PEP modem offers both

The 12000 PEP modem on a synchronous communication<br>synchronous and asynchronous communication, supporting all major modem<br>standards, It can communicate with other<br>multicarrier PEP modems at up to 18,000<br>bys with out data c

of the community of the community

When communicating with V.32 mo-When communicating with V.32 mo-<br>sense, the T2500 supposets error-free transmission speeds of up to 9,600 bps<br>with Trellis-Coded Modulation. The T3500 offers downward compatibility with CCITT V.22 hs, V.22, V.23, V.21, V.

employs PEP 16-bit CRC error-detection and control protocols.<br>PEP lets the modem take advantage of

the entire bandwidth of the telephone<br>line. Like all other PEP moderns, the<br>T2500 adjusts its speed in 100-bps decrements when faced with deteriorating<br>lines, rather than halving its speed as do

lines, nature than halving its speed as do<br>non-PEP modems.<br>The T2500 will sell for \$1,695. The<br>stand-alone model will be available in<br>April with asynchronous functions. It will<br>be upgraded in the second quarter to add

synchronous functions. Upgrades are

synchronous functions. Upgrades are<br>synchronous functions. Upgrades are<br>synchicle for Telebit's Trailblaker Plus.<br>The T1000PC, an internal modern card for TBM PCS and computibles,<br>supports asynchronous communications of u

# **Software Dynamics** 0S/2 3270 Emulator **Allows 5 Logical Units**

Software Dynamics Inc. is shipping an  $OS_72$  version of its  $SD13274$  LAN Gateway software.<br>The  $$295$  software emulates IBM's The  $$295$  software emulates IBM's controller and can be used on a single PC or with a LAN wher

or with a LAN where main<br>frame sessions are distributed to users. The SD13274 communicates with a<br>mainframe and permits the user to<br>configure up to five logical units, the<br>compary said. The logical units may be<br>compary sa

Ted Hamlin

For Another option under OS/2 is to have<br>more than one SDI3274 copy running at<br>once on the server, each one attached to a

different kind of connection.<br>Software Dynamics Inc. of Florida.<br>P.O. Box 247, Dunedin, FL 34697; (813) 733-8784

- Robert Snowdon Jones

# **Drivers Link Interlan Data-Link Controllers, DEC's DEC-Net DOS**

Interlan Inc. introduced two software<br>drivers that let the company's data-link<br>controller series work with Digital Equip-<br>ment Corp.'s DEC-Net DOS. The Digital

ment Corp.'s DEC-Net DOS. The Digital<br>networking product lets any PC be used<br>as a weekstation on DEC-Net.<br>The new direction of DC-Net.<br>The new director work with Interian's<br>N15210 is attended for HBM PC, XT,<br> $\Delta T$ , and co

full advantage of main<br>frames without sacrificing PC functionality, according to Susan Crum, product manager.<br>Roth versions cost  $$75$  K its to install

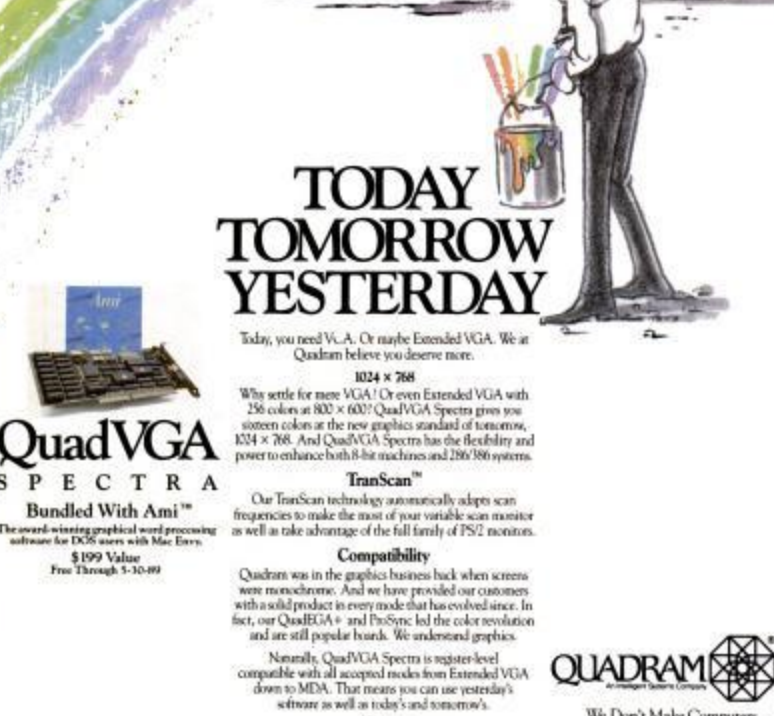

Call Us

To find out where you can buy QuadVGA Spectra, call us at

We Don't Make Computers. We Make Them Better.

 $\mathbf{s}$ 

The award-winning graphical word processing<br>software for DOS users with Mac Envs.

DOCKI